# IMPLEMENTASI RDF UNTUK ANOTASI HALAMAN WEB

Belfrit Victor Batlajery<sup>(1)</sup>,Budi Susanto<sup>(2)</sup>,Lucia D. Krisnawati<sup>(3)</sup>

#### Abstrak:

Dalam menyampaikan informasi melalui lnternet, dibutuhkan sebuah format yang dapat ditampilkan melalui browser. Format-format tersebut sering disebut sebagai dokumen web atau halaman web. Format yang mulai banyak digunakan adalah .xhtml, dikarenakan sudah merupakan format standar dari W3.org. Namun dokumen ini merupakan dokumen web yang statis, sehingga apabila ingin menambahkan sesuatu, hanya admin saja yang berhak melakukannya. Bagaimana jika user ingin memberi tambahan pada dokumen tersebut?

Salah satu cara adalah dengan menggunakan Annotation. Annotation merupakan cara dimana informasi baru dapat ditambahkan (misalnya komentar, catatan kecil dan lainlain) pada dokumen web tanpa mengubah dokumen aslinya. Annotation menyimpan filenya dalam format .rdf (Resource Description Framework) yang mendukung penggunaan metadata. File RDF ini akan menghubungkan antara data dan konten dengan mengacu pada URI tempat resource tersebut berada.

Kata Kunci : Annotation, Resource Description Framework.

### l. Pendahuluan

Dokumen web merupakan sebuah file yang digunakan sebagai sarana dalam menyampaikan informasi melalui Internet. Dokumen web tersebut kemudian diletakan pada<br>server agar dapat diakses oleh client menggunakan browser. Dilihat dari tipenya, dokumen web weryer agar dapat diakses oleh *client* menggunakan *browser*. Dilihat dari tipenya, dokumen web<br>dapat dibagi menjadi 2, yaitu dokumen web yang hanya menampilkan halaman statis (misalnya yang bertipe .html, .htm, xhtml dan lain-lain) dan dokumen yang dapat membuat suatu halaman web menjadi dinamis (misalnya yang bertipe .php, .asp, dan lain-lain). Dokumen web yang statis, dapat diubah informasinya dengan menggantikan dokumen tersebut dengan dokumen yang baru.

Masalah yang timbul yaitu, apabila terdapat sebuah artikel di Internet, kemudian ada user yang ingin memberi keterangan atau catatan singkat pada suatu kata atau istilah dalam dokumen tersebut, dengan maksud untuk menjelaskan makna dari kata atau istilah tersebut. Masukan dari user tersebut kemudian dapat dilihat dan ditambahkan oleh user yang lain, sehingga terbentuk suatu kolaborasi pengetahuan atau diskusi online antara sesama user.

Dengan pengetanuan atau diskusi *omme* antara sesama door.<br>Annotation, user dapat menambahkan informasi (misalnya komentar, catatar kecil, dan lain-lain) pada dokumen web tanpa mengubah dokumen web aslinya. Pada saat dokumen web dianotasikan, akan dibuatkan file anotasi yang kemudian akan disimpan pada server anotasi atau pada penyimpanan lokal. Ketika client dengan browser, mengakses dokumen web tersebut, maka akan diiampilkan juga anotasi-anotasi yang terdapat pada dokumen web tersebut. Anotasi-anotasi tersebut merupakan hasil pengaksesan dari anotasi server atau penyimpanan lokal yang menyimpan file anotasi dari dokumen web tersebut.

# 2. Tinjauan Pustaka<br>2.1 Anotasi

### **Anotasi**

Menurut Passin (2004) Anotasi adalah suatu cara untuk menambahkan informasi (seperti catatan kecil, komentar dan lain-lain) mengenai ide-ide atau pendapat pada suatu halaman web tanpa mengubah halaman asli dari halaman tersebut itu. Anotasi dapat dikategorikan dalam Semantic Web karena catatan kecil atau komentar-komentar yang ditambahkan dapat dibagipakai / didistribusikan, sehingga informasinya (datanya) dapat ditemukan dan saling berkaitan satu dengan yang lain. Agar data yang dapat terdistribusi di internet, maka format yang digunakan adalah RDF (Resource Description Framework).

<sup>&</sup>lt;sup>(1)</sup>Belfrit Victor Batlajery, Mahasiswa Teknik Informatika, Fakultas Teknik, Universitas Kristen Duta Wacana

<sup>&</sup>lt;sup>(2)</sup>Budi Susanto, S.Kom., MT., Dosen Teknik Informatika, Fakultas Teknik, Universitas Kristen Duta Wacana

<sup>&</sup>lt;sup>(3)</sup>Lucia D. Krisnawati, S. S., M. A., Dosen Teknik Informatika, Fakultas Teknik, Universitas Kristen Duta Wacana

Anotasi mengandung beberapa hal, antara lain file sumber, file anotasi itu sendiri, waktu pembuatan anotasi dan pembuatnya serta posisi yang menunjukkan dimana anotasi itu berada. Semua itu dicatat dalam sebuah file .rdf, sehingga format .rdf ini merupakan "jembatan penghubung" antara satu resource dengan resource lainnya. Dengan kata lain penggunaan RDF disini adalah menghubungkan konten dan datanya. Oleh karena itu, RDF juga mendukung panggunaan metadata atau data mengenai data.

Konten anotasi sendiri berformat .xhtml yang disimpan terpisah dengan file sumbernya yang juga berformat .xhtml. Kedua file tersebut dihubungkan dengan file .rdf yang dapat tersimpan secara lokal maupun tidak. Berikut dapat dilihat struktur dan bagan dari anotasi.

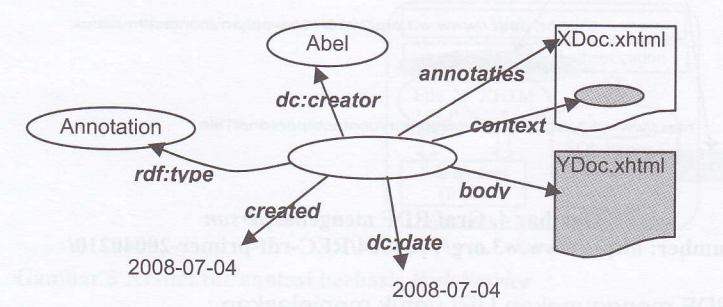

Gambar 1. Contoh struktur dari sebuah anotasi

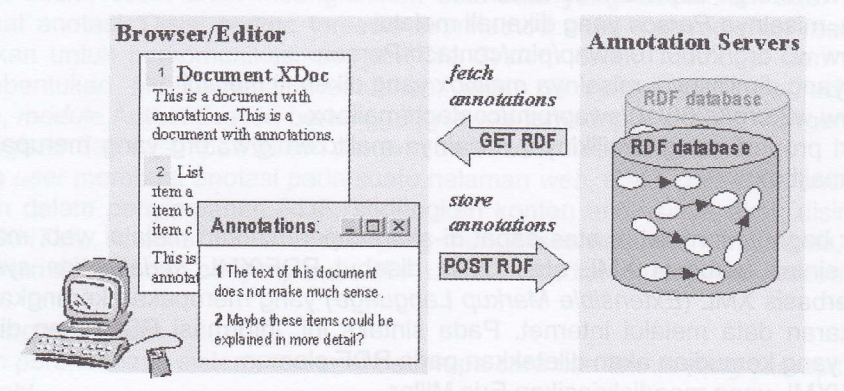

Gambar 2. Bagan dari proses anotasi<br>Sumber www.xml.com/pub/a/2001/01/24/rdf.html?page1

## 2.2 RDF (Resource Description Framework)

RDF adalah format bahasa didesain untuk merepresentasikan informasi tentang data melalui web, terutama untuk merepresentasikan metadata (data tentang data) mengenai suatu dokumen web. Sebagai contoh RDF dapat merepresentasikan title, author, modification date dari sebuah halaman web, copyrighf serta informasi mengenai license.

Pada dasarnya RDF dibuat dengan maksud agar informasi yang dikandungnya akan diproses oleh sebuah aplikasi. RDF menyediakan kerangka yang dapat mengekspresikan informasi sehingga dapat dipertukarkan lintas aplikasi tanpa mengurangi arti dari informasi tersebut.

Dalam pengidentifikasian sumber, RDF menggunakan URI (Uniform Resource Identifier) sebagai reference (URIref). Ini ditandai dengan penambahan karakter # (fragment identifier) di belakang URl. Dengan cara tersebut, maka HTTP URL dapat digunakan sebagai sarana untuk mengirimkan informasi dari website. sebagai contoh, perhatikan graf berikut :

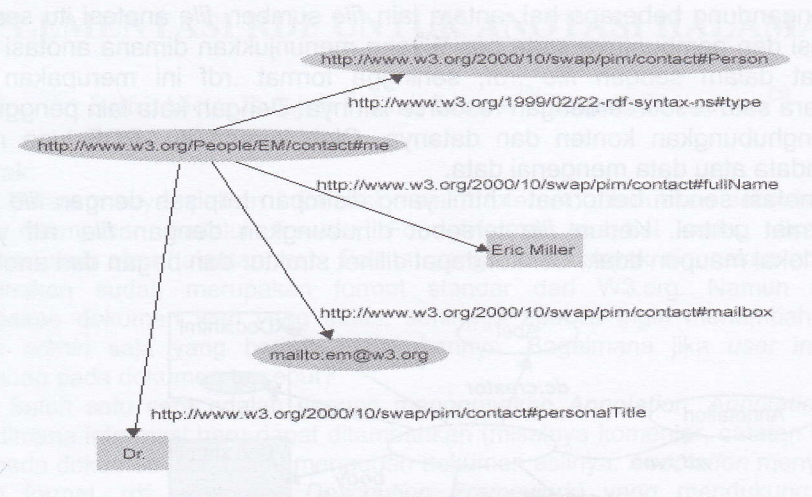

Gambar 4. Graf RDF mengenai person Sumber: http://www.w3.org/TR/2004/REC-rdf-primer-20040210/

Pada bagan di atas, RDF menggunakan URI untuk menjelaskan:

- a. Individu, misalnya Eric Miller yang dikenali melalui http://www.w3.org/People/EM/contact#me.
- b. Jenisnya, misalnya Person yang dikenali melalui http://www.w3.org/2000/10/swap/pim/contact#Person.
- Properti yang dimilikinya, misalnya mailbox yang dikenali melalui C. http://www.w3.org/2000/10/swap/pim/contact#mailbox.
- Data dari properti yang dimilikinya, misalnya mailto:em@w3.org yang merupakan data dari d. properti mailbox.

Agar bagan/informasi di atas dapat di-share/dipertukarkan melalui web, maka RDF juga mendukung sintak berbasis XML atau biasa disebut RDF/XML serialization syntax. Standar formatnya berbasis XML (Extensible Markup Language) yang merupakan kerangka internasional untuk pertukaran data melalui internet. Pada sintaks ini, informasi RDF akan disisipi dengan sintaks XML yang kemudian akan diletakkan pada RDF elemen.

RDF/XML yang mendiskripsikan Eric Miller

```
<?xml version="1.0"?>
<rdf:RDF xmlns:rdf="http://www.w3.org/1999/02/22-rdf-syntax-ns#"
xmlns:contact="http://www.w3.org/2000/10/swap/pim/contact#">
  <contact:Person rdf:about="http://www.w3.org/People/EM/contact#me"
    <contact:fullName>Eric Miller</contact:fullName>
    <contact:mailbox rdf:resource="mailto:em@w3.org"/>
    <contact:personalTitle>Dr.</contact:personalTitle>
  </contact:Person>
</rdf:RDF>
```
#### **XPointer**  $2.3$

Menurut Martin (2000), XPointer merupakan metode standar W3C untuk menandai atau menunjuk bagian dari dokumen. Xpointer menyediakan sintaks-sintaks untuk menunjuk ke bagian dokumen yang dimaksud dalam link ke dokumen XML. Secara spesifik Xpointer hanya dapat digunakan pada dokumen XML saja. Xpointer dapat digunakan untuk menunjuk ke dokumen XML dari dokumen non-XML (misalnya HTML) Sebagai contoh penggunaan, dapat dilihat sebagai berikut.

http://www.wrox.com/catalog.xml#xpointer(book1)

Sintaks di atas akan menuju ke dokumen catalog.xml dan menunjuk elemen dengan ID book1. Contoh pada dokumen RDF, untuk menunjuk pada dokumen HTML yang dianotasi, digunakan sintaks berikut

<a:context>file:///D:/test/html/select.html#xpointer/html[1]</a:context>

2.4 Web Annotation berbasis Web Service<br>Web Annotation berbasis Web Service membuat kolaborasi antara dokumen XHTML, XML dengan RDF. XML yang dihasilkan melalui Web Service, akan diubah menjadi RDF agar<br>mendukung format metadata. Arsitektur anotasi mempunyai desain sebagai berikut :

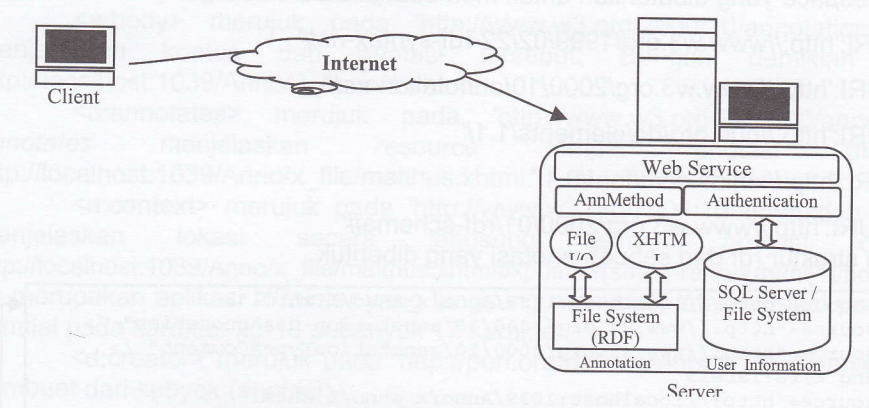

Gambar 5 Arsitektur anotasi berbasis Web Service

Di sisi Client, client akan meengirimkan data-data yang dibutuhkan agar web service<br>dapat membuat anotasi. Disisi server, tersedia AnnMethod akan menyediakan method-method<br>yang dibutuhkan untuk berkomunikasi dengan File Sy anotasi. Pembentukan file-file yang dibutuhkan, akan dikerjakan oleh method-method ini.<br>Sementara itu, module Authentication bertanggung jawab terhadap informasi mengenai data user yang sudah register dan tersimpan dalam penyimpanan User Information.

Ketika user membuat anotasi pada suatu halaman web, maka data-data anotasi tersebut akan disimpan dalam penyimpanan RDF, sedangkan konten anotasinya akan disimpan dalam penympanan XHTML. Apabila ada user lain yang mengakses halaman yang sama, maka datadata anotasi akan diambil dari penyimpanan RDF untuk kemudian ditampilkan kontennya.

## 3. Perancangan Sistem

Dalam perencanaan sistem, terdapat beberapa cara dan teknik yang diterapkan yakni :

a. Highlight

Kata atau istilah akan diberi highlight yang menandakan bahwa pada kata atau kalimat tersebut, terdapat anotasi. Untuk membuat highlight, digunakan AJAX dan DOM. Posisinya akan didapat dengan menyursuri struktur tree. yang dibentuk oleh DOM.<br>b. lnsert Annotation

Anotasi berisi komentar yang akan diproses oleh web service. Web service sendiri berbasis XML dan untuk melakukan manipulasi pada dokumen XML, akan digunakan DOM sebagai sarananya.

## c. Saye dan Load Annotation File anotasi akan disimpan di sisi server dengan format .rdf yang mendukung metadata, dimana alamat URI dari konten anotasinya. File .rdf tersebut juga berisi informasi mengenai file anotasi yang telah dibuat, seperti posisi highlight, pembuatnya dan lainlain. File.rdf ini kemudian akan diload dengan metode XPath.<br>d. Show Annotation

Konten anotasi akan dipanggil melalui file .rdf yang menyimpan link konten anotasi dan ditampilkan dalam format .xhtml.

e. Show Graph

Output berupa graph akan ditampilkan dalam format SVG. File SVG ini akan mempilkan 2 graph. Pertama, struktur grafis dari file anotasi dan hubungan antara kata / istilah yang dianotasi dan pembuatnya dengan file sumbernya (file tempat kata atau kalimat tersebut berada). Kedua, struktur rdf dari file anotasi yang dibuat, serta keterangan mengenai Subyek, Predikat dan Obyek dari rdf tersebut.

### 4. Analisis Dokumen RDF

Dalam pembentukannya, elemen-elemen rdf akan menggunakan namespace dan prefix. Prefix sendiri digunakan untuk menyingkat penulisan dan menentukan namespace dari URI apa yang digunakan. Namespace yang dibutuhkan untuk membuat anotasi adalah : prefix: r, namespace URI:'http://www.w3.org/1999/02/22-rdf-syntax-ns#' prefix:a, namespace URI :'http://www.w3.org/2000/1 0/annotation-ns#' prefix:d, namespace URI:'http://purl.org/dc/elements/1.1/' prefix:f, namespace URI:'http://xmlns.com/foaf/0.1/' prefix:rs, namespace URI:'http://www.w3.org/2000/01/rdf-schema#'

Berikut contoh struktur rdf dari sebuah anotasi yang dibentuk

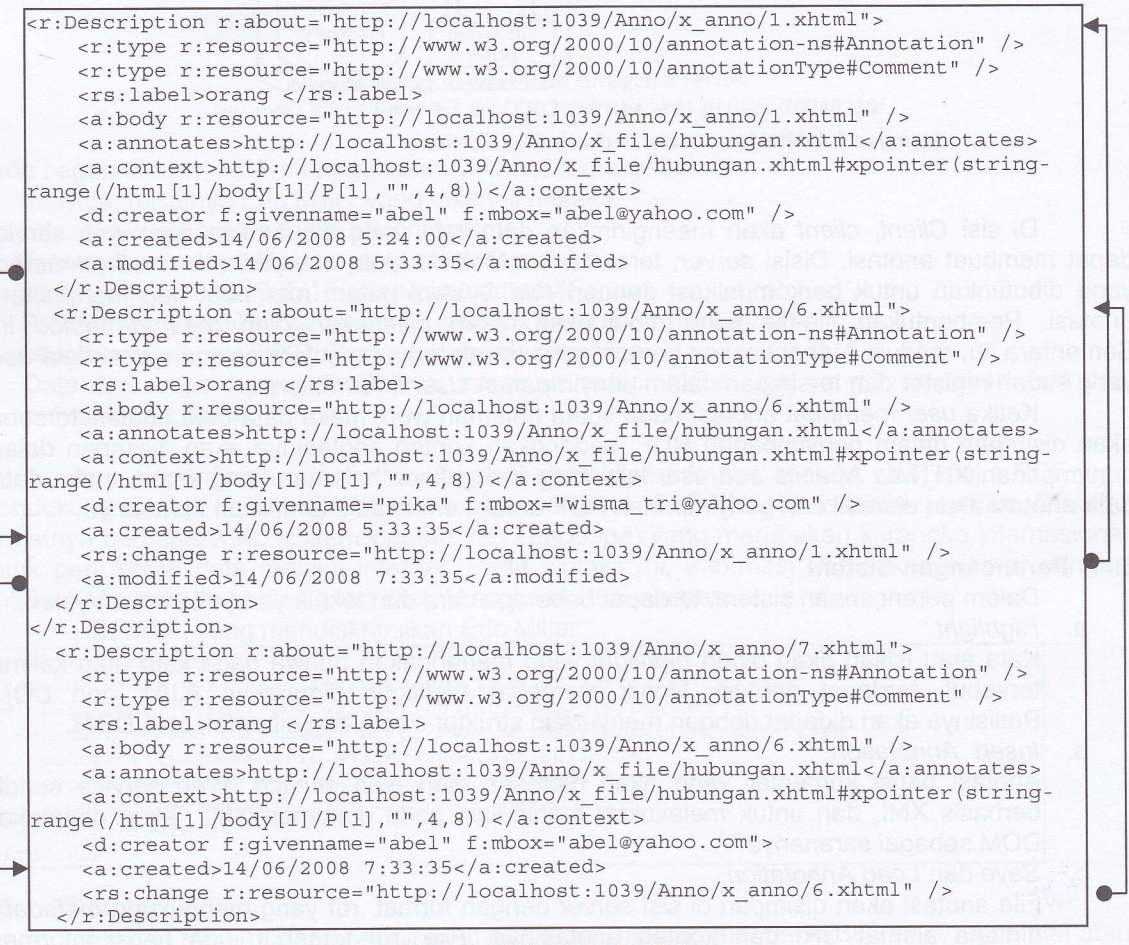

Gambar 6. Struktur RDF dari

anotasi http://localhost:1039/Anno/x\_anno/1.xhtml, http://localhost:1039/Anno/x\_anno/6.xhtml dan http://localhost:1039/Anno/x\_anno/7.xhtml

Masing-masing elemen merujuk ke namespce sesuai dengan prefix yang berada didepannya. Penjelasan masing-masing elemen adalah sebagai berikut

<r:Description> merujuk pada 'http://www.w3.org/1999/02/22-rdf-syntax-ns#', dimana Description berarti menjelaskan sebuah subyek. Dengan demikian subyek dari struktur diatas adalah :http://localhost:1039/Anno/x\_anno/1.xhtml. URI inijuga akan digunakan sebagai lD dari anotasi yang langsung menuju konten anotasi tersebut.

<r:type> merujuk pada 'http://www.w3.org/1999/02/22-rdf-syntax-ns#', dimana type berarti tipe dari subyek yang diterangkan oleh <r:description>. lni berarti tipenya merujuk ke

http://www.w3.org/2000/10/annotation-ns#Annotation, yang menjelaskan bahwa resource tersebut adalah anotasi.

<rs:label> merujuk pada 'http://www.w3.org/2000/01/rdf-schema#', dimana penulis menggunakan label untuk menjelaskan bagian yang dianotasi. Label ini sendiri menjelaskan bagian anotosi yang dapat dimengerti.

<a:body> merujuk pada 'http://www.w3.orgl20Ool10/annotation-ns#', dimana body menjelaskan konten dari anotasi tersebut. Dengan demikian kontennya adalah http://localhost:1039/Anno/x\_anno/1.xhtml.<br><a:annotates> merujuk pada

a:annotates> merujuk pada 'http://www.w3.org/2000/10/annotation-ns#', dimana<br>annotates menjelaskan resource tempat anotasi diaplikasikan, yaitu http://localhost:1039/Anno/x\_file/malthus.xhtml.

<a:context> merujuk pada 'http://www.w3.org/2000/10/annotation-ns#', dimana context<br>menjelaskan lokasi secara langsung tempat anotasi diaplikasikan, yaitu<br>http://localhost:1039/Anno/x\_file/malthus.xhtml#xpointer(string-ran

Ini merupakan aplikasi XPointer yang langsung menunjuk letak anotasi pada tag P kedua, yang dimulai pada karakter ke-18 sebanyak 17 karakter.

<d:creator> merujuk pada 'http://purl.org/dc/elements/1.1/', dimana creator menjelaskan pembuat dari subyek (anotasi).

<f:givenname> merujuk pada 'http://xmlns.com/foaf/0.1/', dimana givenname digunakan penulis untuk menjelaskan username dari pembuat anotasi.

<f:mbox> merujuk pada 'http://xmlns.com/foaf/0.1/', dimana mbox menjelaskan mailbox / alamat email dari pembuat anotasi.

<a:created> merujuk pada 'http://www.w3.org/2000/10/annotation-ns#', dimana created menjelaskan tentang waktu anotasi dibuat.

<rs:seeAlso> merujuk pada 'http://www.w3.org/2000/01/rdf-schema#', dimana seeA/so menjelaskan keterangan lebih lanjut mengenai anotasi.

<a:modified> merujuk pada 'http://www.w3.org/2000/10/annotation-ns#', dimana modified menjelaskan waktu anotasi dimodifikasi.

Dokumen rdf ini akan terus-menerus mencatat data-data mengenai anotasi dan berkembang sebanyak jumlah anotasi yang dibuat. Struktur dari masing-masing anotasi berbeda sesuai parameter yang dikirim client, yaitu pada bagian <a:modified> dan <rs:change>. Apabila suatu anotasi terdapat <a:modified>, maka terdapat tanggapan pada anotasi tersebut. Tanggapan tersebut merupakan anotasi lainnya yang mengandung tag <rs:change> yang berisi URI dari anotasi yang ditanggapinya.

Contoh dari <u>teori ekonomi ortodoks</u> yang rumit dan statis dapat dilihat pada materi kuliah <u>teori ekonomi mikro</u> bagi mahasiswa fakultas<br>ekonomi semester IV, yaitu mengenai teori *diminishing marginal utility* (Tingkat ke copyright @ Abel'>

#### Gambar 7. Tampilan penanda anotasi (highlight)

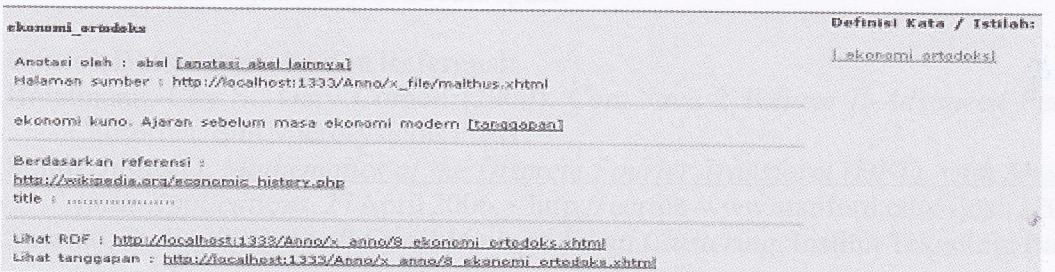

Gambar 8. Anotasi pada suatu istilah

### 54 JURNAL INFORMATIKA, VOLUME 4 NOMOR 2, NOVEMBER 2008

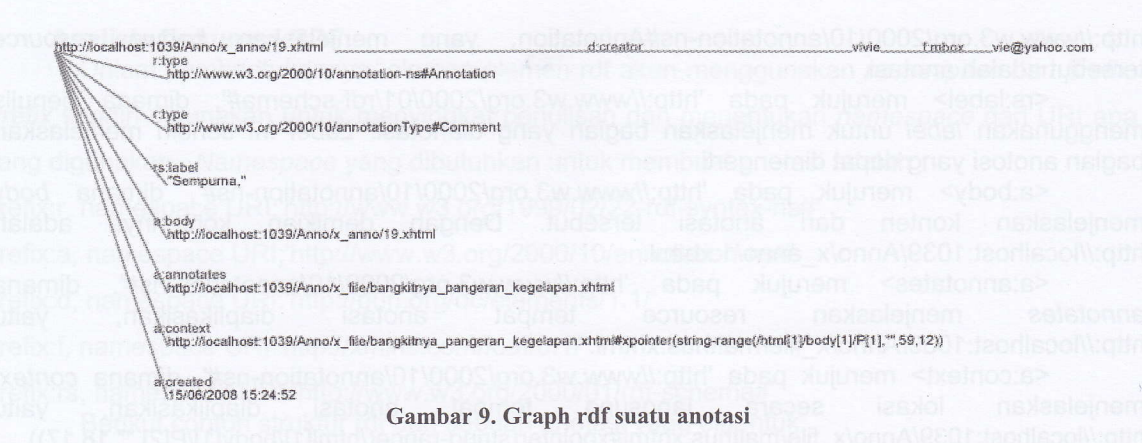

#### 5. **Kesimpulan**

Kebutuhan dan persyaratan pembuatan proyek Tugas Akhir ini telah dipenuhi secara garis besar.

- 1. Agar dapat menambahkan suatu komentar atau catatan kecil pada sebuah dokumen web, dapat menggunakan Anotasi tanpa mengubah dokumen aslinya.
- $2.$ RDF sebagai sarana untuk merepresentasikan informasi tentang data melalui internet, terutama informasi mengenai suatu dokumen web. RDF juga dapat digunakan untuk menghubungkan antara data dan kontennya.
- Penambahan metadata untuk membuat anotasi merupakan fungsi utama dari anotasi dan  $3<sup>1</sup>$ kolaborasi.

#### **Daftar Pustaka** 6.

Passin B. Thomas, Explorer's Guide to the Semantic Web, Manning Pubilcation Co, 2004. Steve DeRose, Ron Daniel, Eve Maler, XML Pointer Language (XPointer) Version 1.0, 7 Oktober 2008, <http://www.w3.org/TR/WD-xptr>

Ora Lassila, Ralph R. Swick, Reource Description Framework (RDF) Model and Syntax Specification, 7 Oktober 2008, <http://www.w3.org/TR/1999/REC-rdf-syntax-19990222>

Manola Frank, Eric Miller, RDF Primer, 7 Oktober 2008, <http://www.w3.org/TR/REC-rdf-syntax/> Marja-Ritta Koivunen, Eric Prud'Hommeaux, Ralph R. Swick, Annotea:an Open RDF Infrastructure for Shared Web Annotations, 2005